## **Załącznik 12 Wnioski o nadanie/zmianę/wycofanie dostępu dla osoby uprawnionej<sup>1</sup>**

a) Wniosek o nadanie/zmianę<sup>2</sup> dostępu dla osoby uprawnionej w ramach SL2014<sup>3</sup>

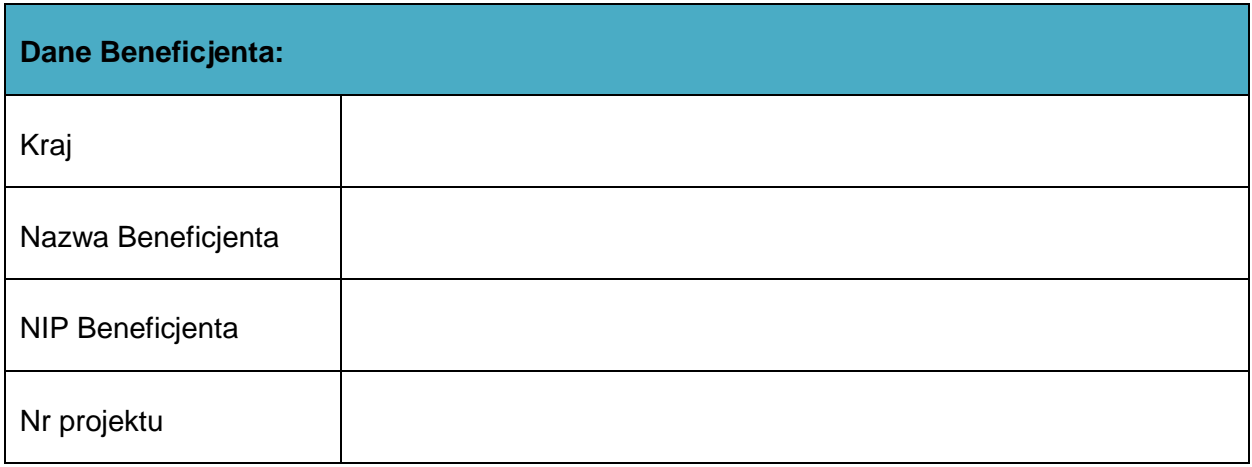

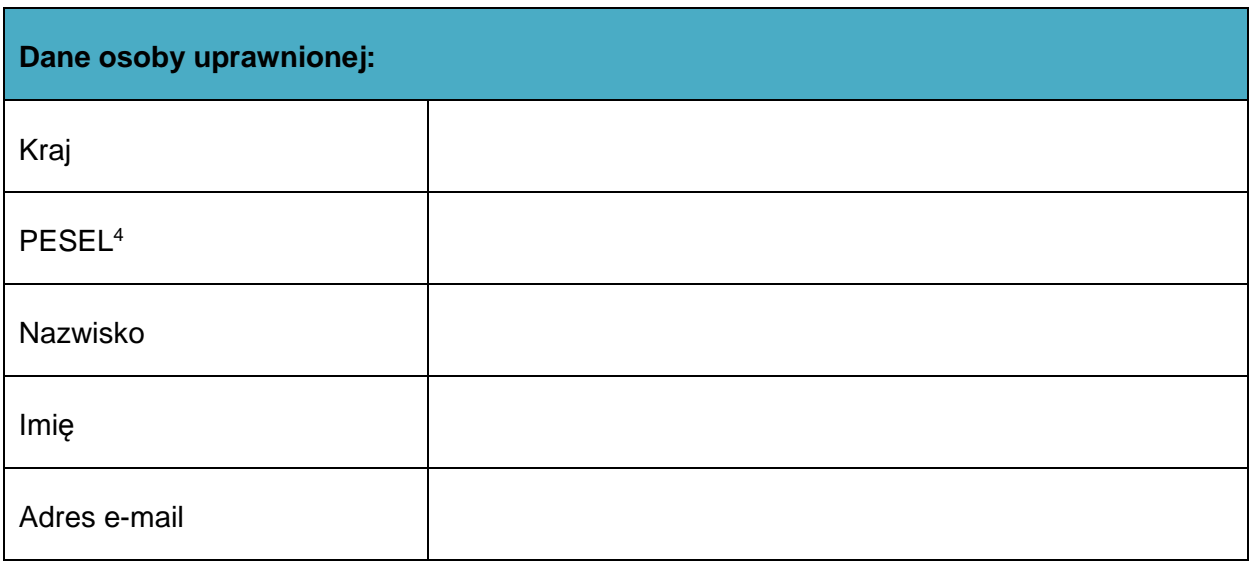

| Oświadczenie osoby uprawnionej <sup>5</sup> : |      |                 |
|-----------------------------------------------|------|-----------------|
|                                               |      | oświadczam, że: |
|                                               | Imie | Nazwisko        |

<sup>&</sup>lt;sup>1</sup> Przez osobę uprawnioną rozumie się tu osobę, wskazaną przez Beneficjenta w niniejszym wniosku i upoważnioną do obsługi SL2014, w jego imieniu do np. przygotowywania i składania wniosków o płatność czy

 $^3$  Bez podania wymaganych danych nie możliwe będzie nadanie praw dostępu do SL2014.

przekazywania innych informacji związanych z realizacją projektu<br><sup>2</sup> Niepotrzebne skreślić, jedna z dwóch opcji jest obsługiwana danym wnioskiem dla osoby uprawnionej

<sup>&</sup>lt;sup>4</sup> Dotyczy osób, dla których w polu "Kraj" wskazano "Polska".

<sup>&</sup>lt;sup>5</sup> Należy wypełnić tylko w przypadku wniosku o nadanie dostępu dla osoby uprawnionej

o Zapoznałem się z Regulaminem bezpieczeństwa informacji przetwarzanych w aplikacji głównej centralnego systemu teleinformatycznego i zobowiązuję się do jego przestrzegania**.**

……………………………………………………………

Data, Podpis osoby uprawnionej

Wnioskowany zakres uprawnień w SL2014:

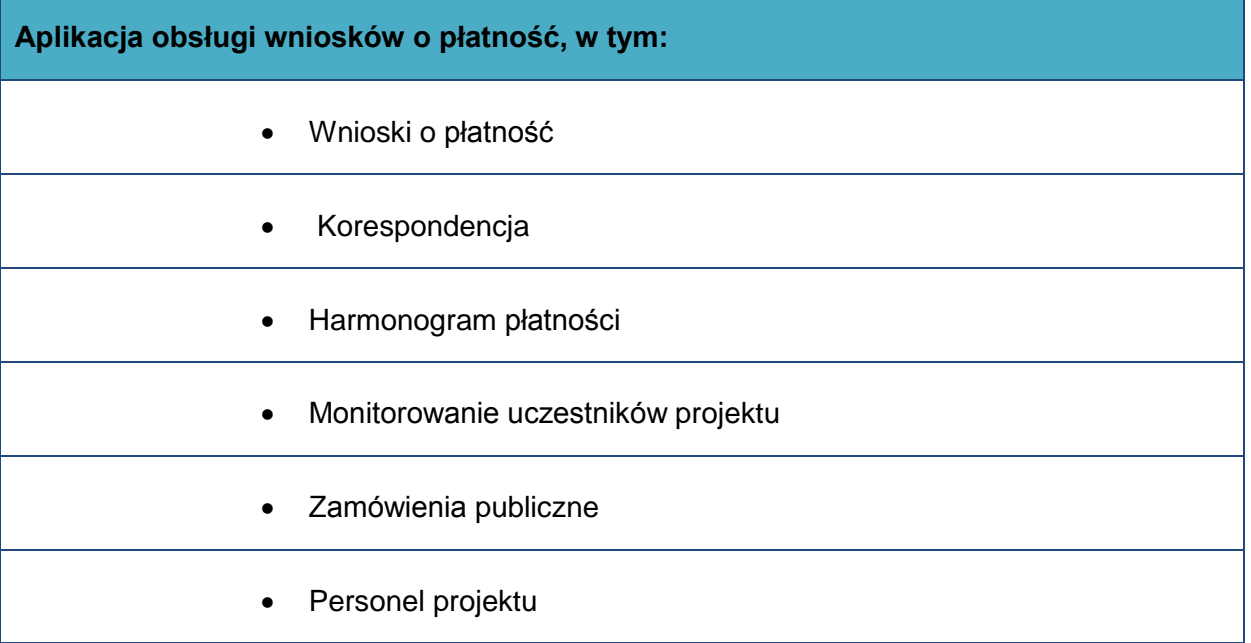

## **Oświadczenie Beneficjenta:**

Oświadczam, że wszystkie działania w SL2014, podejmowane przez osoby uprawnione zgodnie z niniejszym załącznikiem będą działaniami podejmowanymi w imieniu i na rzecz ……………………..…(nazwa beneficjenta).

**Data sporządzenia wniosku Podpis Beneficjenta\***

**\* Osoba/Osoby uprawnione do reprezentowania Beneficjenta (np. prokurent, członek zarządu, itd.)**

b) Wniosek o wycofanie dostępu dla osoby uprawnionej w ramach SL2014

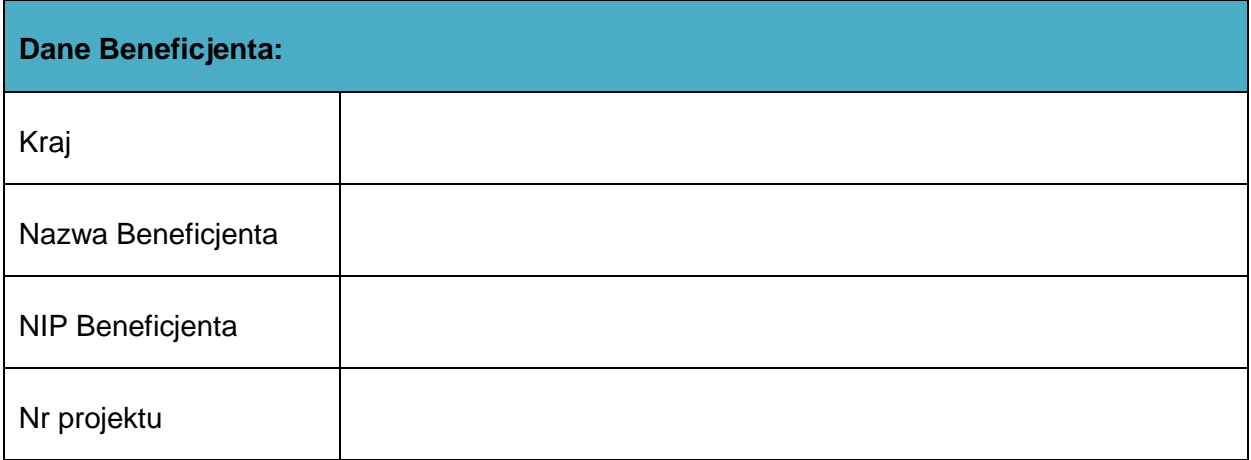

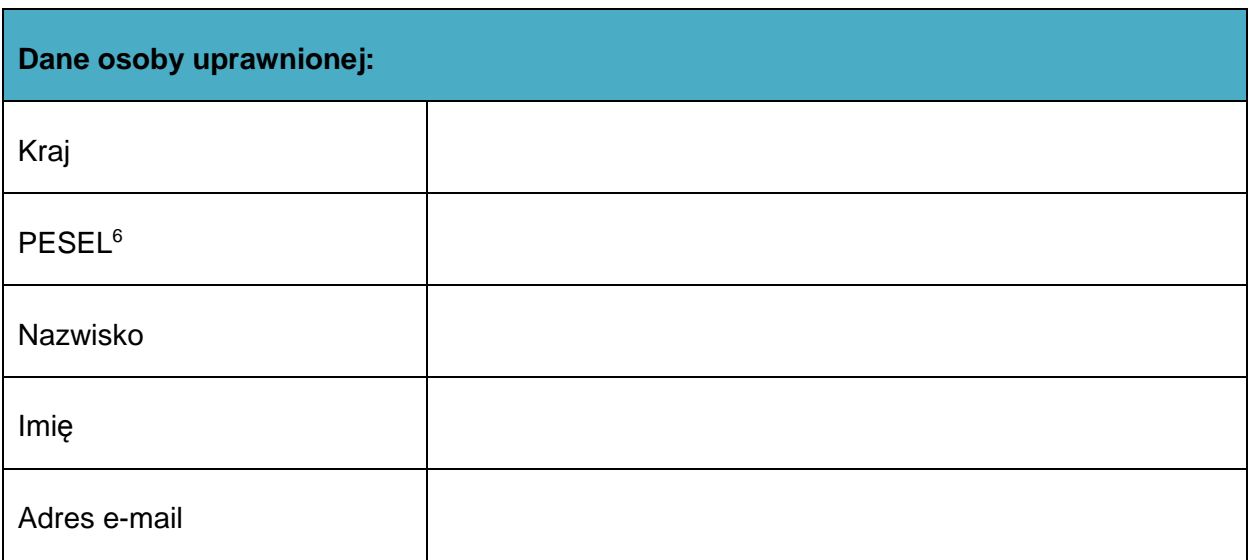

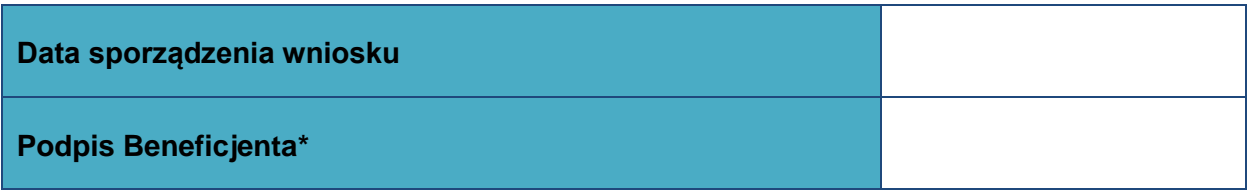

**\* Osoba/Osoby uprawnione do reprezentowania Beneficjenta (np. prokurent, członek zarządu, itd.)**

 $\overline{\text{6}}$ Dotyczy osób, dla których w polu "Kraj" wskazano "Polska"